## CONHECIMENTOS ESPECÍFICOS – QUESTÕES DE 26 A 50

- 26. Nos sistemas operacionais que utilizam interface gráfica baseada em janelas, menus e ícones, é INCORRETO afirmar que:
	- a) um ícone colocado na área de trabalho pode ser associado a um programa executável.
	- b) o gerenciador de arquivos permite visualizar a estrutura de diretórios (pastas) e arquivos.
	- c) o menu principal do sistema permite iniciar a execução de um programa.
	- d) uma janela de um programa em execução fica sempre visível na área de trabalho.
- 27. Ao receber uma mensagem de correio eletrônico enviada por laura.lima@qwe.com.kr cujo assunto é "lembra-se de mim, da época do colégio?", você se lembra de que não existia nenhuma Laura Lima. No texto da mensagem aparece apenas a frase "veja as minhas fotos", associada com um hiperlink. Neste caso a atitude CORRETA a ser tomada é:
	- a) encaminhar a mensagem para todos os seus conhecidos da época do colégio que possuem endereço eletrônico.
	- b) matar a curiosidade e clicar no hiperlink para verificar através das fotos quem é o remetente da mensagem.
	- c) ignorar a sua curiosidade, não clicando no hiperlink e apagar a mensagem.
	- d) responder à mensagem para esclarecer que você está sendo confundido com outra pessoa.
- 28. Em um texto aparecem diversas ocorrências da palavra "lua". Algumas vezes esta palavra foi escrita com a primeira letra maiúscula e outras vezes apenas com letras minúsculas. Deseja-se padronizar neste texto o uso da palavra "lua" apenas com letras minúsculas, usando uma única vez a função "Localizar e Substituir", sem provocar erros no texto. É CORRETO afirmar que esta tarefa:
	- a) não seria possível porque os editores de textos não possuem a função "Localizar e Substituir".
	- b) só seria possível se a mudança fosse para colocar a primeira letra maiúscula.
	- c) não poderia ser feita sem provocar erros, caso o texto possuísse nomes como "Luana", que seriam modificados para "luana".
	- d) poderia ser feita sem provocar erros, pois a função "Localizar e Substituir" pode ser aplicada apenas a palavras inteiras, não modificando um nome como "Luana".
- 29. Leia o texto abaixo:

\_\_\_\_\_\_\_\_\_\_\_\_\_\_\_\_ é responsável pela execução de todas as instruções em um computador. Para ser executado, um programa deve ser carregado \_\_\_\_\_\_\_\_\_\_\_\_\_\_. Todos os \_\_\_\_\_\_\_\_\_\_\_\_ de programas e de dados de um computador ficam armazenados \_\_\_\_\_\_\_\_\_\_\_\_\_, que mantém a informação mesmo ao desligar o computador.

As expressões que completam CORRETAMENTE o texto acima são, respectivamente:

- a) "O processador"; "no disco rígido"; "arquivos"; "na memória principal".
- b) "O processador"; "na memória principal"; "arquivos"; "no disco rígido".
- c) "A memória principal"; "em arquivos"; "discos rígidos"; "no processador".
- d) "A memória principal"; "no processador"; "arquivos"; "no disco rígido".

30. Considere a seguinte planilha eletrônica, que mostra os resultados da eleição de 2006 para Presidência da República em Minas Gerais no primeiro e segundo turnos:

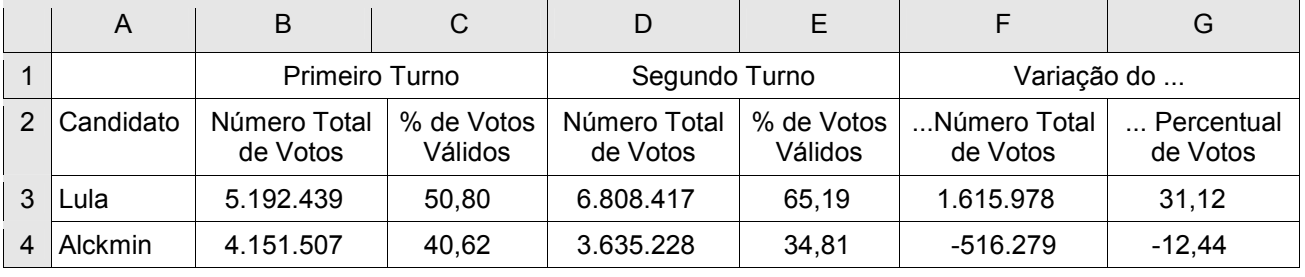

(Fonte: TRE-MG)

As fórmulas CORRETAS para calcular a "Variação do Número Total de Votos" e a "Variação do Percentual de Votos" do candidato Alckmin são, respectivamente:

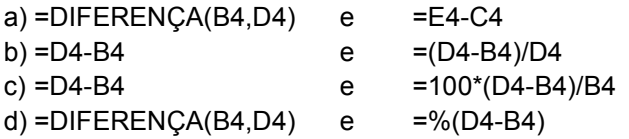